**Lancement du réseau LoOPS**

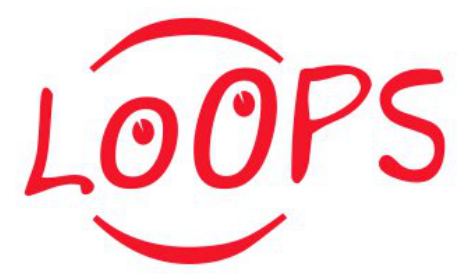

ID de Contribution: **12** Type: **Non spécifié**

## **LoOPS : comment continuer ?**

*jeudi 31 mai 2012 16:00 (1 heure)*

**Orateur:** TOUS, et toutes